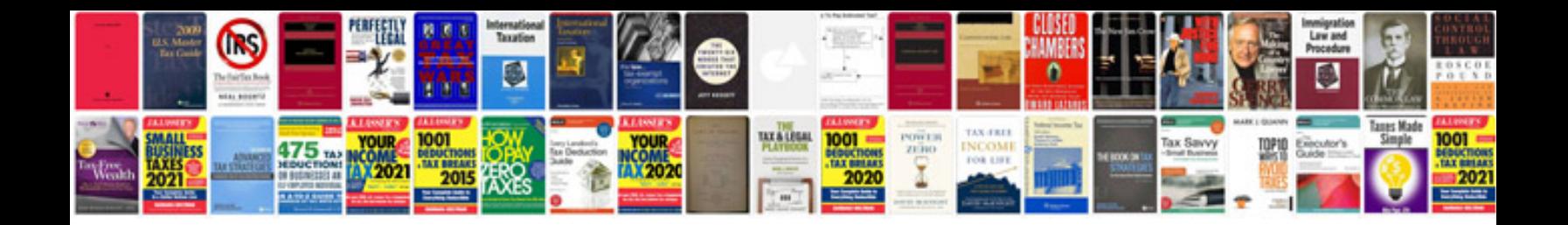

**Free computer books in format**

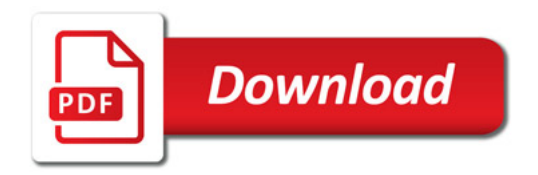

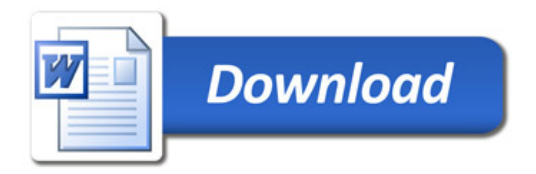